# Projekt 4: dynamika jednowymiarowego łańcucha atomów

4 stycznia 2019

## **1 Wstęp**

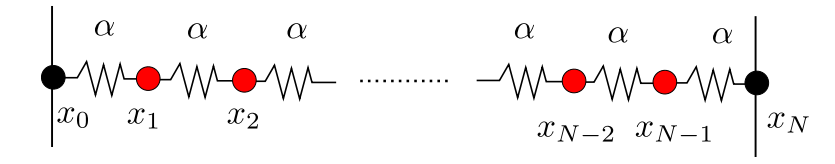

Rysunek 1: Jednowymiarowy łańcuch atomów.

Na zajęciach wykorzystamy formalizm Lagrange'a do przeanalizowania kilku szczególnych przypadków zachowania jednowymiarowego łańcuch atomów pokazanego na rysunku 1. Zakładamy że każdy atom ma masę *m*. Położenia atomów opisane są funkcjami *xi*(*t*). W stanie spoczynku położenia atomów opisuje zależność  $x_{i,0} = \Delta \cdot i$ ,  $i = 0,1,\ldots,N$ , gdzie  $\Delta$  jest równowagową odległością międzyatomową. Położenia dwóch skrajnych atomów są ustalone: *x*<sup>0</sup> = 0 oraz *x<sup>N</sup>* = *xmax*. Każdy atom oddziałuje sprężyście tylko ze swoim lewym i prawym sąsiadem, przy czym w stanie równowagi oddziaływania znikają:

$$
U_{i,j} = \frac{\alpha}{2} \left[ (x_i - \Delta \cdot i) - (x_j - \Delta \cdot j) \right]^2 \tag{1}
$$

gdzie: (*xi−*∆*·i*) jest wychyleniem z położenia równowagi i-tego atomu, *α* - stała sprężystości. Lagranżjan układu *L* = *T − U* konstruujemy wyznaczając osobno wkłady do całkowitej energii kinetycznej

$$
T = \sum_{i=0}^{N} T_i = \sum_{i=0}^{N} \frac{m}{2} \dot{x}_i^2
$$
 (2)

oraz do energii potencjalnej

$$
U = \sum_{i=1}^{N} U_{i-1,i} = \sum_{i=1}^{N} \frac{\alpha}{2} (x_{i-1} - x_i + \Delta)^2
$$
 (3)

Z równania Eulera-Lagrange'a

$$
\frac{\partial L}{\partial x_i} - \frac{d}{dt} \frac{\partial L}{\partial \dot{x}_i} = 0 \tag{4}
$$

wyznaczamy równanie ruchu i-tej cząstki

$$
\ddot{x}_i = \frac{\alpha}{m}(x_{i-1} - 2x_i + x_{i+1})
$$
\n(5)

### **1.1 drgania kolektywne - mody własne układu**

Ponieważ położenia atomów na obu końcach łańcucha są ustalone, możemy się spodziewać że jednym z dopuszalnych rozwiązań opisujących ruch atomów będzie fala stojąca, tzn. wszystkie atomy będą drgać z jednakową częstością własną. Ze względu na warunki brzegowe rozwiązanie takie dla *i − tego* atomu ma postać

$$
x_i(t) = x_{i,0} + A_i \sin(k x_i) \cos(\omega t) \tag{6}
$$

gdzie: *xi,*<sup>0</sup> - położenie spoczynkowe, *A<sup>i</sup>* - amplituda drgań, *k* - liczba falowa, *ω* - częstość drgań. Po wstawieniu zależności (6) do równania (5) i skorzystaniu z zależności trygonometrycznych

$$
\sin(kx_{i\pm 1}) = \sin(kx \pm k\Delta) = \sin(kx)\cos(k\Delta) \pm \sin(k\Delta)\cos(kx)
$$
 (7)

otrzymujemy

$$
\omega^2 = 2\frac{\alpha}{m} [1 - \cos(k\Delta)] = 4\frac{\alpha}{m} \sin^2\left(\frac{k\Delta}{2}\right)
$$
 (8)

Z warunku brzegowego

$$
k x_{max} = n\pi, \quad n = 0, 1, 2 \dots \tag{9}
$$

dla *xmax* = ∆ *· N* dostajemy relację opisującą liczbę falową modów własnych

$$
k_n = \frac{n\pi}{N\,\Delta} \tag{10}
$$

oraz dyskretne częstości drgań [relacja dyspersji *ω*(*k*)]

$$
\omega_n = 2\sqrt{\frac{\alpha}{m}} \left| \sin \frac{n\pi}{2N} \right| \tag{11}
$$

### **1.2 ewolucja czasowa**

Każdy atom opisywany jest dwiema zmiennymi: położeniową  $x_i(t)$  oraz prędkościową  $\dot{x}_t(t)$ . Ponieważ atomów mamy  $(N + 1)$ , więc wszystkich zmiennych będzie  $2(N + 1)$ . Wprowadzamy nowe zmienne

$$
s_i = x_i, \quad i = 0, 1, \dots, N \tag{12}
$$

$$
s_{N+1+i} = \dot{x}_i, \quad i = 0, 1, \dots, N \tag{13}
$$

oraz określamy ich pochodne czasowe (dla węzłów wewnętrznych)

$$
\dot{s}_i = s_{N+1+i}, \quad i = 1, 2, \dots, N-1 \tag{14}
$$

$$
\dot{s}_{N+1+i} = \frac{\alpha}{m}(s_{i-1} - 2s_i + s_{i+1}), \quad i = 1, 2, \dots, N-1 \tag{15}
$$

oraz dla węzłów skrajnych (warunek brzegowy)

$$
\dot{s}_0 = 0 \tag{16}
$$

$$
\dot{s}_N = 0 \tag{17}
$$

$$
\dot{s}_{N+1} = 0 \tag{18}
$$

$$
\dot{s}_{2N+1} = 0 \tag{19}
$$

Równania (14)-(19) implementujemy w procedurze do liczenia pochodnych. Równania (14) i (15) obliczamy w pętli, a warunki (16)-(19) dopisujemy za pętlą. Uwaga:Zmienną *N* możemy przekazywać do procedury jako argument lub zadeklarować i używać jako zmienną globalną w programie.

### **2 Zadania do wykonania**

1. Przyjąć następujące parametry symulacji:  $N = 50$ ,  $\Delta t = 0.02$ ,  $\Delta = 0.1$ ,  $\alpha = 1$ ,  $m = 1$ .

### 2. **Symulacja propagacji zaburzenia w łańcuchu**.

Jako warunek początkowy przyjmujemy rozkład położeń atomów

$$
s_i = x_{i,0} + \frac{\Delta}{3} \exp\left(-\frac{(x_{i,0} - \frac{x_{max}}{2})^2}{2\sigma^2}\right), \quad i = 0, 1, ..., N
$$
 (20)

gdzie:  $\sigma = 3 \cdot \Delta$ , oraz brak prędkości liniowej

$$
\dot{s}_{N+1+i} = 0, \quad i = 0, 1, \dots, N \tag{21}
$$

Wykonać symulację dla *n<sup>t</sup>* = 5000 kroków czasowych. Sporządzić wykresy energii: kinetycznej, potencjalnej oraz całkowitej w funkcji czasu. W każdej chwili czasowej zapisać do pliku wychylenia wszystkich cząstek z położenia równowagi. Po zakończeniu symulacji sprządzić mapę zmian położenia cząstek w czasie.

#### 3. **Rezonans mechaniczny**.

Jako warunek początkowy przyjmujemy, że atomy spoczywają w położeniach równowagi

$$
s_i = x_{i,0}, \quad i = 0, 1, \dots, N
$$
\n(22)

oraz brak prędkości początkowej

$$
\dot{s}_{N+1+i} = 0, \quad i = 0, 1, \dots, N \tag{23}
$$

Następnie określamy częstość siły wymuszającej zgodnie z wzorem (11) i ustalamy czas prowadzenia symulacji jako  $t_{max} = 20 \cdot \frac{2\pi}{\omega_n}$  $\frac{2\pi}{\omega_n}$ , liczbę kroków czasowych ustalamy jako  $n_t = (int)(tmax/\Delta t)$ . Atom o numerze  $m = 1$  pobudzamy siłą o zadanej częstości  $\omega_n$ , czyli modyfikujemy jego pochodną w procedurze do liczenia pochodnych (można to zrobić za pętlą)

$$
\dot{s}_m = \frac{\alpha}{m}(s_{m-1} - 2s_m + s_{m+1}) + \frac{F}{m}\sin(\omega_n t)
$$
\n(24)

gdzie: *F* = 0*.*01 jest amplitudą wymuszenia. Wykonać wykresy zmian energii w czasie (*U*, *T* oraz *E* = *T* + *U*) oraz zmiany wychylenia atomów w czasie dla: *n* = 0*.*9; 1*.*0; 1*.*1; 1*.*5; 2*.*0; 5*.*0. Oczywiście dla *n* całkowitego spełniony jest warunek rezonansowy i powinniśmy zaobserwować wzrost amplitudy drgań w łańcuchu.

### **2.1 Przykładowe wyniki**

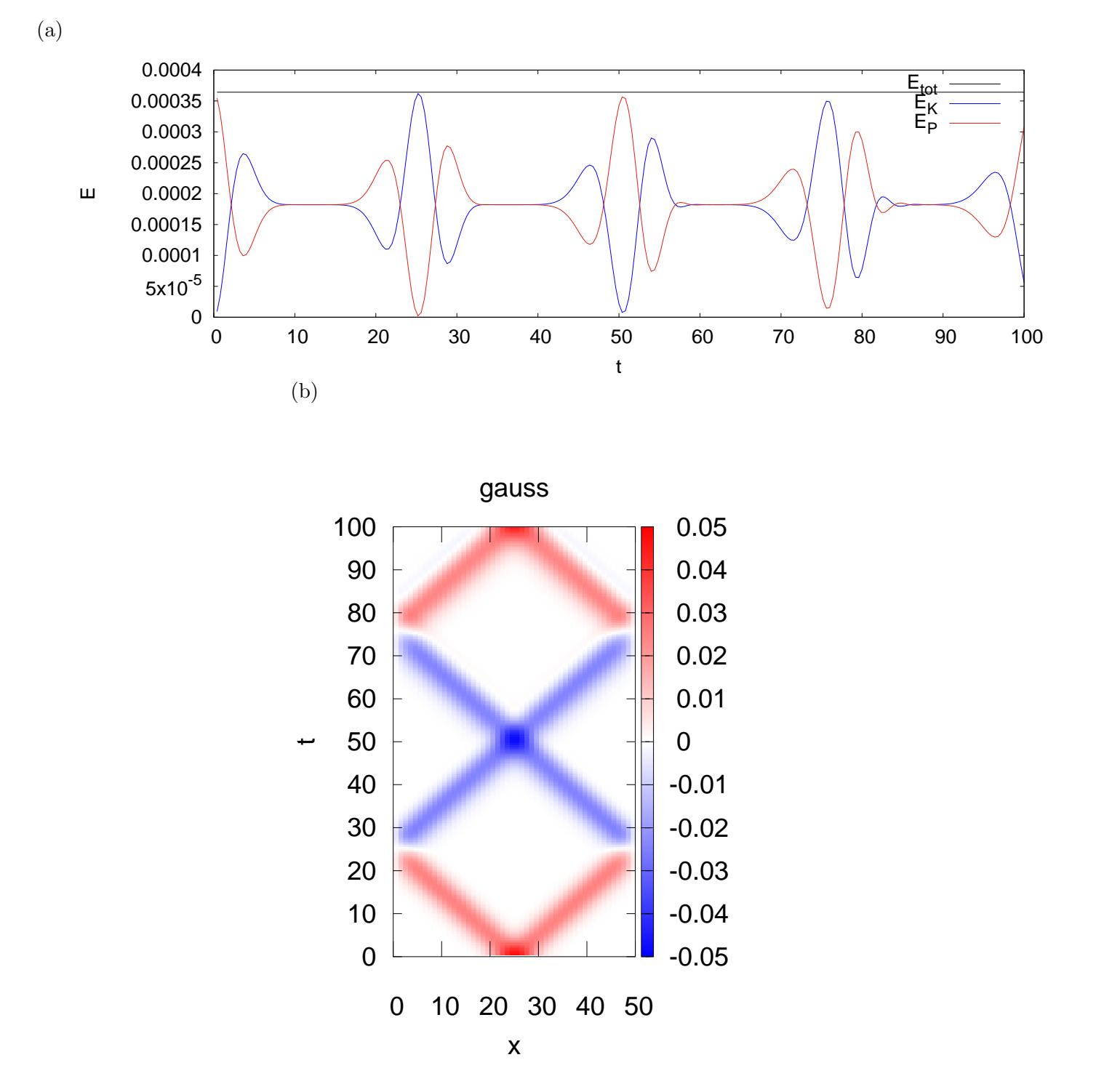

Rysunek 2: Wyniki dla warunków początkowych danych wzorami (20) i (21). (a) zmiany energii w układzie, (b) zmiany położenia atomów w czasie symulacji.

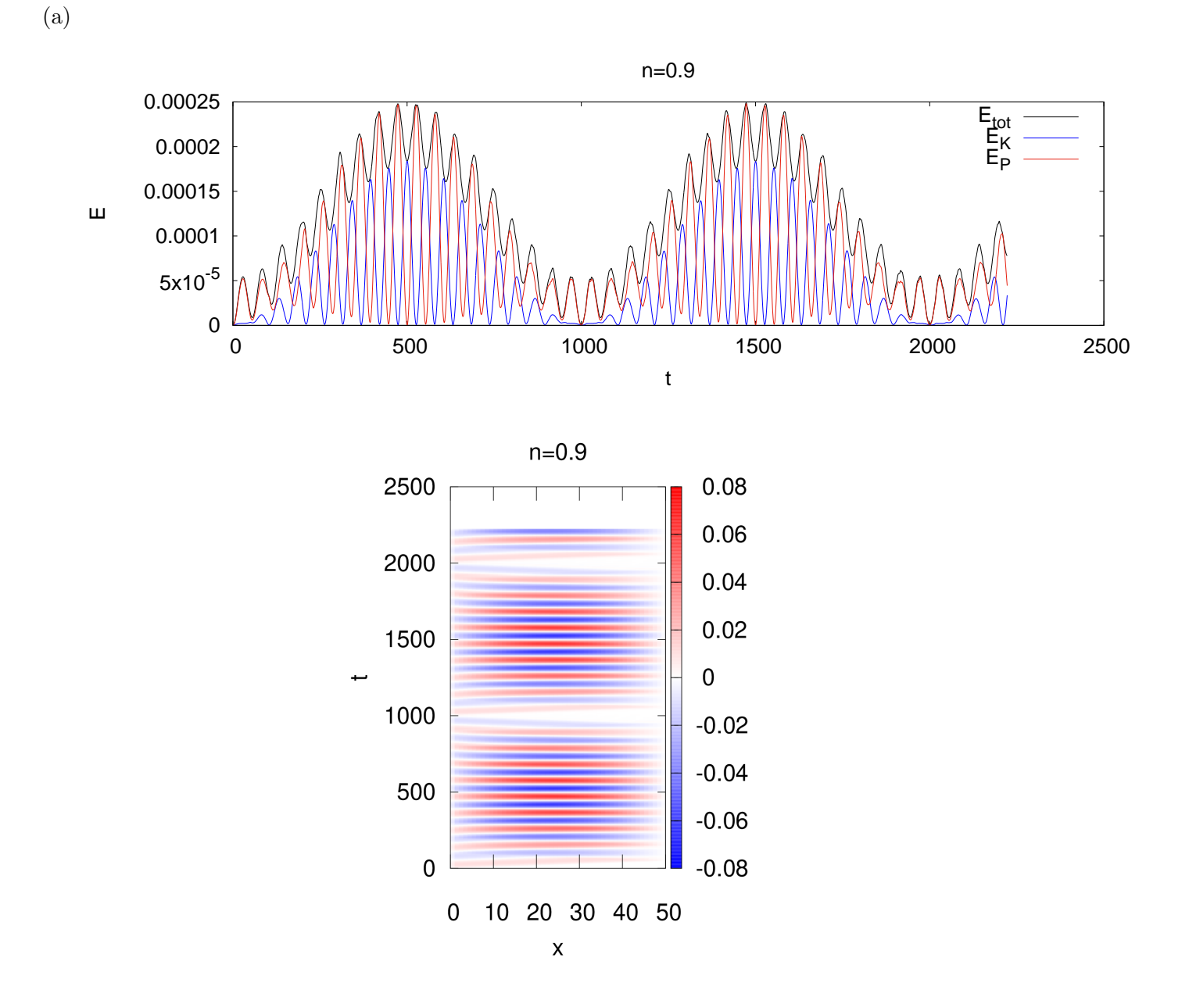

Rysunek 3: Wyniki dla wymuszenia działającego na atom *m* = 1 (wzór 24) oraz *n* = 0*.*9 (wzór 11).

5